<span id="page-0-0"></span>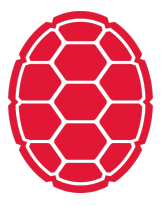

# Python: Control Flow

Data Science: Jordan Boyd-Graber University of Maryland JANUARY 15, 2018

## **What Makes Python Odd**

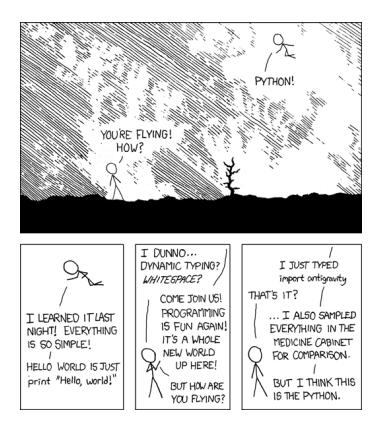

- Some languages use brackets / parens
- Python uses whitespace
- **Loops / if statements**

#### **If statements**

```
>>> sheeps clothing = "wool"
>>> if "wolf" in sheeps_clothing:
... print "RUN"
\ldots elif len(sheeps clothing) > 4:
... print "Haircut time"
... else:
... print "All is well"
...
All is well
```
# **For loops**

Need to take a list as input

```
\gg sum = 0
>>> for i in range(100):
\ldots sum += i
...
>>> print sum
4950
```
## **List comprehensions**

```
>>> sum(x for x in range(10))
45
>> sum(x for x in range(10) if x \frac{1}{2} == 0)
20
```
# <span id="page-5-0"></span>**String formatting**

>>> "**%s** foo **%i %0.3f**" % ("blah", 8, 0.5) 'blah foo 8 0.500'